### **Bola de Drac**

Jordi Petit Enric Rodríguez Salvador Roura

15 de gener de 2014

# **1 Regles del joc**

Aquest joc s'inspira en la mítica sèrie de dibuixos animats Bola de Drac (vegeu per exemple http://ca.wikipedia.org/wiki/Bola\_de\_Drac).

Cada jugador controla un personatge anomenat *goku*, el protagonista de la sèrie. Els gokus es mouen en un tauler rectangular que conté un laberint. L'objectiu d'un goku és agafar boles de drac i seguidament dipositar-les en alguna de les *càpsules Hoi Poi* que hi ha repartides per tauler. Cada goku només pot dur a sobre com a molt una bola de drac en cada moment. El nombre de boles de drac que hi ha al tauler és sempre el mateix, comptant tant les que duu algun goku com les que encara estan lliures. Quan una bola de drac és dipositada en alguna càpsula Hoi Poi, immediatament n'apareix una altra en una casella aleatòria del tauler.

Els gokus poden combatre entre ells, i d'aquesta manera prendre la bola de drac que duu un altre. Els combats tenen lloc quan dos gokus coincideixen en una casella, i el seu resultat depèn de la *força* de cadascun dels combatents. Una altra manera d'impedir que un altre goku dipositi la bola de drac que duu és llançant un raig Kame Hame que l'elimini.

A part de boles de drac i càpsules Hoi Poi, a les caselles del tauler poden haver-hi també *mongetes màgiques*, que permeten recuperar la força perduda, i núvols Kínton, sobre els quals els gokus es mouen el doble de ràpid i sense cansar-se.

Quan el joc acaba, es a dir, s'han realitzat totes les rondes, el jugador que ha ´ dipositat més boles de drac guanya la partida. En cas d'empat, guanya aquell que conservi més força.

A continuació es donen les regles del joc amb més detall:

- Els següents paràmetres configuren una partida:
	- **–** *nb players* (): Nombre de jugadors.
	- **–** *nb rounds*(): Nombre de rondes de la partida.
	- **–** *rows*(): Nombre de files del tauler.
	- **–** *cols* (): Nombre de columnes del tauler.
	- **–** *nb capsules* (): Nombre de capsules Hoi Poi. `
	- **–** *nb balls* (): Nombre de boles de drac.
- **–** *nb beans*(): Nombre de mongetes magiques. `
- **–** *nb kintons*(): Nombre de nuvols K ´ ´ınton.
- **–** *max strength*(): Forc¸a maxima dels gokus. `
- **–** *res strength* (): Forc¸a dels gokus despres de ressuscitar. ´
- **–** *moving penalty*(): Penalitzacio de forc¸a per moure's. ´
- **–** *kamehame penalty*(): Penalitzacio de forc¸a per llanc¸ar un raig Kame ´ Hame.
- **–** *combat penalty* (): Penalitzacio de forc¸a per combatre. ´
- **–** *goku regen time*(): Temps de regeneracio per als gokus. ´
- **–** *bean regen time* (): Temps de regeneracio per a les mongetes. ´
- **–** *kinton regen time* (): Temps de regeneracio per als n ´ uvols K ´ ´ınton.
- **–** *kinton life time* (): Temps de vida dels nuvols K ´ ´ınton.
- Els diferents tipus de casella són:
	- **–** *Empty*: Casella buida.
	- **–** *Rock*: Una roca.
	- **–** *Capsule*: Una capsula Hoi Poi. `
	- **–** *Ball*: Una bola de drac.
	- **–** *Kinton*: Un nuvol K ´ ´ınton.
	- **–** *Bean*: Una mongeta magica. `

El tauler sempre estara tot rodejat de roques. `

- Cada casella pot rebre la visita d'un (i només un) goku. Els gokus poden trobar-se en un d'aquests estats:
	- **–** *Normal*: Un goku normal.
	- **–** *On Kinton*: Un goku muntat sobre un nuvol K ´ ´ınton.
	- **–** *With Ball*: Un goku amb una bola de drac.
	- **–** *On Kinton With Ball*: Un goku muntat sobre un nuvol K ´ ´ınton amb una bola de drac.

Cada goku pertany a un jugador i pot estar viu o eliminat temporalment.

- Inicialment tots els gokus es troben al màxim nivell de força *max\_strength*() i els marcadors de boles dipositades estan a zero.
- A cada ronda, cada jugador pot demanar una acció, és a dir, pot triar —independentment dels altres jugadors— que vol que faci el seu goku: ` moure's cap a una casella adjacent seguint una direcció, o llançar un raig Kame Hame cap a una direcció (però no les dues coses alhora!). Els gokus sense núvol Kínton només poden realitzar accions en les rondes parells. Per contra, un goku muntat sobre un núvol Kínton pot moure's o llançar rajos Kame Hame en totes les rondes.

Les direccions possibles són cap amunt, cap avall, cap a la dreta o cap a l'esquerra. Els gokus no es poden moure a les caselles on hi ha roques.

En cas de demanar diverses accions a un goku, només es considerarà la primera. Per altra banda, les accions il·legals seran ignorades. Així doncs, pot ser que no totes les accions demanades siguin finalment concedides.

- Per tal que un goku agafi una bola de drac, només cal que passi per una casella amb bola de drac. Si un goku amb bola de drac passa per una casella amb una altra bola de drac, no passa res: el goku continua amb la seva bola i l'altra bola queda a la casella.
- Per tal que un goku amb una bola de drac la dipositi, només cal que passi per una de les *nb capsules* () caselles amb capsula Hoi Poi. Si un goku ` sense bola de drac passa per una casella de càpsula Hoi Poi, no passa res.

El nombre de boles de drac al tauler és sempre *nb balls* (), comptant tant les que duu algun goku com les que encara estan lliures. Quan una bola de drac és dipositada, immediatament n'apareix una altra en una casella aleatòria del tauler.

• Repartides pel tauler hi ha *nb beans*() mongetes magiques. Quan un goku ` passa per una casella que conté una mongeta màgica, la consumeix i així restitueix la seva força al valor màxim inicial.

Una vegada consumida, la mongeta màgica torna a aparèixer a la mateixa casella a partir d'un m´ınim de *bean regen time* () rondes, quan no hi ha cap goku a la casella.

• Repartits pel tauler hi ha *nb kintons* () núvols Kínton. Quan un goku passa per una casella que conté un núvol Kínton aleshores s'hi puja. Passades *kinton life time* () rondes, el núvol Kínton desapareix i el goku torna a ser normal.

Si en passar per una casella de núvol Kínton el goku ja muntava un núvol Kínton, aleshores la vida del núvol s'incrementa en *kinton life time* () rondes.

Una vegada consumit, el núvol Kínton torna a aparèixer a la mateixa casella a partir de *kinton regen time* () rondes, quan no hi ha cap goku a la casella.

• En una casella no pot haver-hi dos gokus alhora. Quan un goku es mou a una casella on ja hi ha un altre goku, ja sigui perque aquest segon encara ` no s'ha mogut o bé perquè s'hi acaba de moure, té lloc un combat. En un combat entre els gokus *A* i *B*, la probabilitat que *A* en sigui el vence $d$ or és  $(1 + \text{força}(A))/(2 + \text{força}(A) + \text{força}(B))$ . El vencedor del combat es queda a la casella i la seva força després de lluitar és max (0, *força* − *combat\_penalty* ()). El perdedor queda eliminat i sense força.

Si el goku vençut o la casella tenen bola de drac, aquesta passa a mans del vencedor. Les boles de drac sobrants (per exemple, si el vencedor ja té bola de drac) reapareixen en una posició aleatòria del tauler.

En cas que el goku vençut estigui muntat sobre un núvol Kínton, aquest passa a mans del vencedor. Si el vencedor ja està muntat sobre un núvol Kínton, aleshores a aquest se li afegeix la vida del núvol del vençut, que desapareix.

- Un raig Kame Hame elimina tot goku que hi hagi en línia recta des de la posició on hi ha el goku llançador fins a la propera casella de roca, en la direcció indicada. La forca dels gokus eliminats queda a 0. Les seves boles de drac reapareixen aleatòriament en una altra casella del tauler. Els seus núvols Kínton desapareixen.
- Les accions que realitzen els gokus poden consumir força. Aquest desgast depèn del goku i de l'acció:
	- **–** Llanc¸ar un raig Kame Hame consumeix *kamehame penalty*() unitats de força. Si un goku no disposa almenys d'aquesta quantitat de força, no pot llançar un raig Kame Hame.
	- **–** Si un goku està muntat sobre un núvol Kínton, no perd força quan es mou. Si no té núvol Kínton:
		- \* quan la ronda és congruent amb 2 mòdul 4, el goku només es pot moure si té almenys *moving penalty*() unitats de força, i perd aquesta quantitat de força després del moviment;
		- \* quan la ronda no és congruent amb 2 mòdul 4, no hi ha penalització per moviment. Això implica que un goku sense força i sense núvol Kínton només es pot moure en una de cada quatre rondes!

El desgast de força és independent de si el goku porta bola de drac o no.

• Les accions demanades pels jugadors a cada ronda s'executen de la forma següent. Inicialment es determina un ordre aleatori dels jugadors. Aleshores, seguint aquest ordre, s'executen primer els rajos Kame Hame, i després es realitzen els moviments (i els combats que en resultin).

Més concretament, el llançament de Kame Hames funciona de la forma següent. A cada ronda només es pot llançar un sol Kame Hame. Seguint l'ordre dels jugadors, suposem que el primer jugador que ha demanat un Kame Hame és *A*. Si *força*(*A*) < *kamehame\_penalty*(), o és ronda senar i *A* no té núvol Kínton, aleshores s'ignora la petició de *A*, tal com s'ha explicat anteriorment. Altrament *A* té una probabilitat

> $1 + \text{força}(A) - \text{kamehame-penalty}()$ 1 + *max strength*() − *kamehame penalty*()

de que se li concedeixi el llançament. Es repeteix el procés per cada jugador seguint l'ordre, fins que es concedeixi un Kame Hame o no hi hagi més jugadors. Una vegada s'ha concedit un Kame Hame, les peticions de Kame Hame dels jugadors següents són ignorades.

• Al final de cada ronda, s'actualitzen els comptadors de regeneració i de vida. Això permet que els núvols Kínton i les mongetes màgiques tornin a aparèixer a les seves caselles, i que els núvols Kínton que han esgotat la seva vida desapareguin.

Els gokus eliminats també poden ressuscitar. Després de com a mínim *goku regen time*() rondes, un goku eliminat torna a apareixer en estat nor- ` mal en una casella aleatòria amb el nivell res strength () de força . Els gokus sempre ressusciten en posicions buides i sense altres gokus al voltant.

- Si un jugador comet un error d'execució o esgota el seu temps de càlcul (3 segons per toda la partida), el seu goku queda congelat, no juga mes. ´
- En acabar totes les rondes de la partida, el ranking dels jugadors es cal- ` cula segons la seva puntuació, que segueix la fórmula:

 $puntuació = boles \cdot (max\_strength() + 1) + forca.$ 

D'aquesta manera, guanya qui més boles de drac hagi dipositat, i en cas d'emptat, el que tingui més força. El guanyador pot tenir el goku congelat, això està permès.

## **2 El Visor**

A continuació es mostra una captura de pantalla del visor on apareixen pràcticament tots els elements del joc:

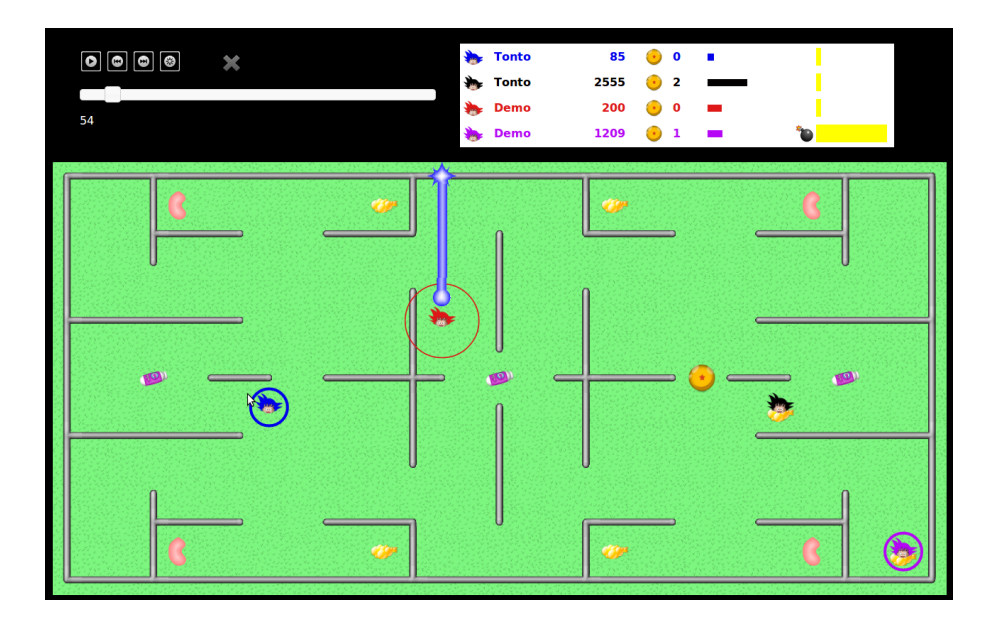

- A la part superior esquerra apareixen botons que permeten aturar, anar al principi i al final de la partida, desactivar el mode animació, o tancar el visor. Una barra horitzontal indica visualment en quin punt de la partida es troba la ronda actual. El nombre a sota mostra exactament la ronda actual.
- A la part superior dreta apareix el marcador. Cada jugador apareix amb el seu nom i goku en el color que li correspon. Quan un jugador és eliminat, el seu goku desapareix del marcador i va reapareixent gradualment fins que en el moment de ressuscitar recupera la seva mida normal. El marcador indica, per cada jugador, la seva puntuació, i mostra també el nombre de boles de drac capturades. La força de cada goku es representa mitjançant una barra horitzontal. Finalment, una barra de color groc mostra el temps de CPU consumit. Quan s'excedeix el temps límit, apareix la icona d'una bomba i el jugador queda congelat.
- Els gokus envoltats per un cercle petit i gruixut porten una bola de drac. A la captura de pantalla, és el cas dels gokus lila (que està muntat sobre un núvol Kínton) i blau (que no té núvol Kínton).
- Els gokus envoltats per un cercle gran i fi acaben de ressuscitar. A la captura de pantalla, és el cas del goku vermell.
- A la captura de pantalla, el goku vermell està llançant un raig Kame Hame.
- Els altres elements que apareixen a la captura de pantalla són els següents:

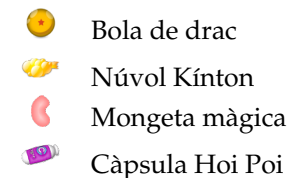

# **3** Programació

En el web, juntament a aquest enunciat, trobareu el material necessari per programar el joc en C++. En concret, hi teniu tots els fitxers de suport, exemples de jugadors, i un visor de partides amb els quals podreu desenvolupar i provar els vostres jugadors.

Necessitareu g++, make i un navegador recent (Chrome, Firefox). El codi del joc és portable a qualsevol sistema Linux, Mac o Windows, suposant que hi instal·leu les eines adequades. Els ordinadors de la FIB i de la FME ja tenen aquest software instal·lat. Si voleu treballar amb altres maquines: `

• Amb Debian o Ubuntu, amb una instrucció del tipus

sudo apt-get install build-essential chromium-browser

tindreu tot el que us cal.

- Amb Mac, en tindreu prou amb instal·lar XCode des de l'App Store.
- Amb Windows, us bastarà instal·lar per exemple MinGW (http://mingw. org).

#### **3.1 Com fer un jugador**

Per fer un jugador, copieu primer el fitxer AINull.cc a un fitxer AIXXX.cc, on XXX és un identificador de la vostra elecció. Trieu un identificador no ofensiu, que no hagi estat triat ja per un altre estudiant, i compost per, com a molt, 12 lletres, dígits i caràcters de subratllat; per exemple, SonGoku.

A continuació, al fitxer AISonGoku.cc (o com l'hagueu anomenat) que acabeu de crear, heu de canviar la línia 11 per posar-hi el nom del vostre jugador (a l'exemple, **#define** PLAYER NAME SonGoku).

Finalment, heu d'implementar el vostre jugador tot completant la classe PLAYER NAME que hereda les operacions de consulta del tauler (classe *Board*) i de creació d'accions (classe  $Action$ ) a través de la classe base *Player*. El mètode *play* () es crida a cada ronda per transmetre-us l'estat actual del tauler i recollir les accions del vostre jugador. A la vostra classe hi podeu afegir camps (variables) per recordar l'estat d'una ronda a l'altra, metodes (o funcions) per ` descompondre el vostre programa, etc.

Fixeu-vos que la vostra classe ha de contenir una funció anomenada *factory* () que no heu de modificar, i que després de la classe també hi ha una crida per registrar el vostre jugador que tampoc heu de modificar.

Podeu prendre com a referència el jugador AIDemo.cc que s'adjunta amb el material de la pràctica.

### **3.2 Com executar i veure partides localment**

- 1. Editant el Makefile podeu incorporar el fitxer AIDummy-SISTEMA.o (segons el sistema que tingeu) a la compilacio per a poder usar el Dummy ´ a les vostres partide. Podeu fer el mateix amb els fitxers .o d'altres jugadors.
- 2. Executeu make per compilar tots els fitxers que calguin i crear l'executable BolaDeDrac.
- 3. Per disputar una partida amb els paràmetres de default.cnf, executeu una comanda com ara

./Game Dummy SonGoku Demo Demo -i demo.cnf -o game.bdd

Aquí, assumint que a demo. cnf el nombre de jugadors establert sigui 4, el primer jugador sera` Dummy, el segon SonGoku, i els altres dos Demo. El resultat de la partida quedarà a game.bdd.

4. Visualitzeu la partida executant ./viewer.sh game.bdd (en Linux/MAC) o ./viewer.bat game.bdd (en Windows). L'script buscara un navegador ` i l'obrirà per mostrar la partida.

Podeu obtenir la llista completa de paràmetres del programa BolaDeDrac fent ./Game --help. En particular, ./Game --list us llistarà els noms dels jugadors inclosos.

Si us cal, podeu netejar el vostre directori de fitxers executables i fitxers objectes amb la comanda make clean.

#### **3.3 Restriccions**

Els codis del jugadors que volgueu enviar al web del joc han de complir certes limitacions:

- Tot el codi del vostre jugador s'ha de trobar en un sol fitxer i seguir les convencions donades.
- No podeu fer servir variables globals (utilitzeu camps).
- Només podeu usar les llibreries estàndard de  $C++$ , com ara vector, map, etc.
- No podeu obrir fitxers, ni fer altres crides al sistema operatiu (threads, forks, etc.).
- Si us cal, podeu utilitzar **cout** i **cerr**, però no **cin**. Compte, escriure missatges consumeix temps!
- En execució local, el sistema no controla jugadors que abortin, que triguin massa, o que interfereixin amb els contraris. En l'execució al servidor, sí.

### **3.4 Estructures de dades**

Per saber com consultar el tauler, feu un cop d'ull a les operacions públiques de la class *Board* del fitxer *Board*.*hh*. Per saber com sol·licitar les accions, mireu les operacions públiques de la class *Action* del fitxer *Action*.*hh*. Fixeu-vos que només podeu utilitzar les operacions públiques d'aquestes classes.

# **4 Consells**

Us recomanem seguir els consells següents:

- Estudieu la part pública de les classes lliurades. No us preocupeu per les parts privades ni la implementació.
- Sembla que el visor funciona millor amb Chrome que amb Firefox. Però compte: per raons de seguretat, per veure partides locals cal obrir Chrome amb la opció --allow-file-access-from-files, que permet llegir fitxers del vostre disc.
- Comenceu amb estratègies molt senzilles, que siguin fàcils de programar i de depurar, que és exactament allò que necessiteu al principi.
- Programeu procediments senzills *i* útils, *i assegureu-vos que funcionin correctament*.
- No us arrisqueu a ser eliminats abans de començar. Aconseguiu que el web us accepti un jugador tan ràpidament com us sigui possible. Un jugador acceptat representa tenir assegurada part de la nota de la practica! `
- Conserveu diverses versions antigues (però que funcionin correctament) dels vostres jugadors, i no les toqueu per res.
- Compileu sovint, testejeu sovint. És *molt* més fàcil trobar i corregir els errors quan s'han canviat unes poques línies de codi que quan s'acumulen molts canvis de cop.
- Feu servir cout's o cerr's per posar xivatos, i assert's per comprovar que el codi fa el que toca. Però millor que comenteu el xivatos abans d'enviar el jugador al web, ja que alenteixen els programes.
- Per testejar un jugador nou, enfronteu-lo contra uns altres jugadors que no treguin cap missatge. Així només apareixeran per pantalla els missatges del nou jugador.
- Un error de segmentació en el vostre codi aturarà el simulador, i no podreu veure què ha provocat l'error del jugador. Apreneu a usar el valgrind si no sou capaços de corregir els errors amb assert's i xivatos.
- Poseu les opcions de *debug* al Makefile per ajudar-vos a trobar possibles errors.
- Feu competir els vostres jugadors contra rivals diferents, i estudieu les partides. Encara que no podreu veure els codis dels altres estudiants, si sou capaços de deduir les seves tàctiques i us semblen útils, podeu mirar d'imitar-les, defensar-vos-en o millorar-les.
- No deixeu el vostre codi a ningú, ni tan sols d'una versió antiga. Un cop feta la competicio s'analitzaran els programes de cada ronda amb ´ programes detectors de plagi (JPlag, per exemple). També es comparan els jugadors d'aquest curs amb els jugadors de cursos anteriors.
- Per evitar disgustos, feu servir el web del joc per jugar partides amb els vostres amics. Però no confieu massa en els vostres amics...
- Tingueu en compte que podeu lliurar nous jugadors en qualsevol moment (excepte durant la fase final).
- No espereu fins al darrer moment per enviar els vostres programes. Si tothom ho fa, la cua del Jutge no dóna l'abast.
- Insistim: Feu codis senzills. Compileu sovint, testejeu sovint. O afronteune les consequències.